# **Chapter 28: Virtual Storage Access Method (VSAM)**

*Author's Note: This chapter is copied almost verbatim from the material in Chapter 19 of the textbook by Peter Abel. It is used by permission.*

**V**irtual **S**torage **A**ccess **M**ethod (VSAM) is a relatively recent file organization method for users of IBM OS/VS and DOS/VS*.* VSAM facilitates both sequential and random processing and supplies a number of useful utility programs.

The term *file* is somewhat ambiguous since it may reference an I/O device or the records that the device processes. To distinguish a collection of records, IBM OS literature uses the term *data set.* VSAM provides three types of data sets:

*1. Key-sequenced Data Set (KSDS).* KSDS maintains records in sequence of key, such as employee or part number, and is equivalent to indexed sequential access method (ISAM).

*2. Entry-sequenced Data Set (ESDS).* ESDS maintains records in the sequence in which they were initially entered and is equivalent to sequential organization.

*3. Relative-Record Data Set (RRDS).* RRDS maintains records in order of relative record number and is equivalent to direct file organization.

Both OS/VS and DOS/VS handle VSAM the same way and use similar support programs and macros, although OS has a number of extended features.

Thorough coverage of assembler VSAM would require an entire textbook. However, this chapter supplies enough information to enable you to code programs that create, retrieve, and update a VSAM data set. For complete details, see the IBM Access Methods Services manual and the IBM DOS/VSE Macros or OS/VS Supervisor Services manuals.

In the table below, **RBA** stands for "**Relative Byte Address**", the byte's displacement from the start of the data set.

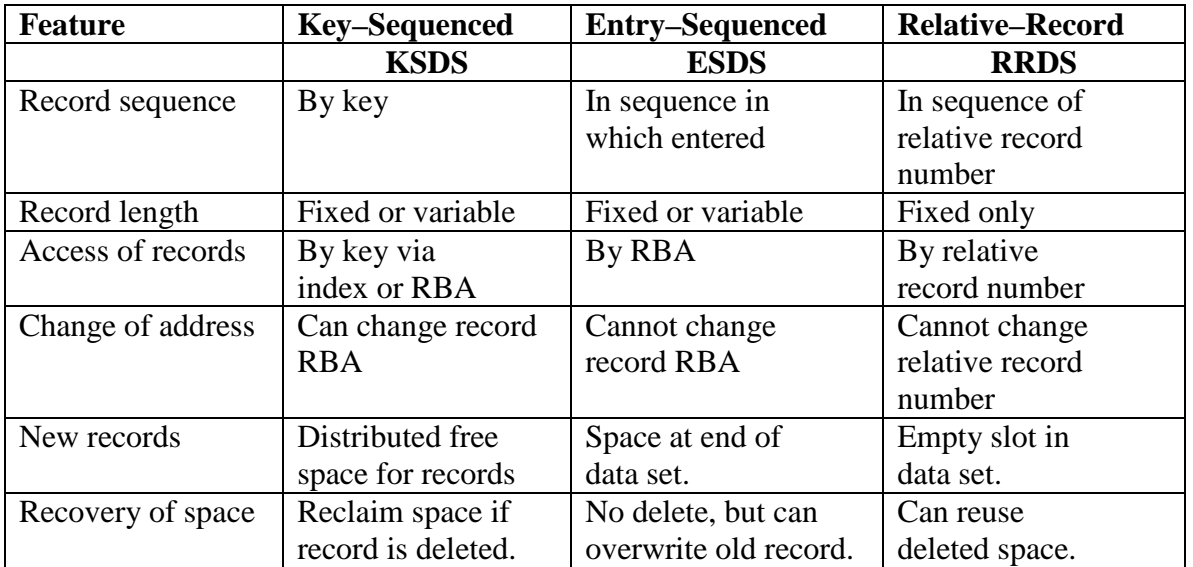

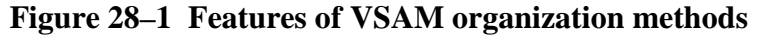

# **CONTROL INTERVALS**

For all three types of data sets, VSAM stores records in groups (one or more) of control intervals. You may select the control interval size, but if you allow VSAM to do so, it optimizes the size based on the record length and the type, of disk device being used. The maximum size of a control interval is 32,768 bytes. At the end of each control interval is control information that describes the data records:

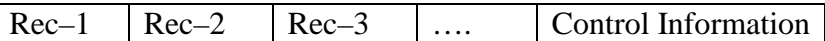

A control interval contains one or more data records, and a specified number of control intervals comprise a control area. VSAM addresses a data record by relative byte address (RBA)-its displacement from the start of the data set. Consequently, the first record of a data set is at RBA 0, and if records are 500 bytes long, the second record is at RBA 500.

The list in Fig. 28–1 compares the three types of VSAM organizations.

# **ACCESS METHOD SERVICES (AMS)**

Before physically writing (or "loading") records in a VSAM data set, you first catalog its structure. The IBM utility package, **A**ccess **M**ethod **S**ervices (AMS), enables you to furnish VSAM with such details about the data set as its name, organization type, record length, key location, and password (if any). Since VSAM subsequently knows the physical characteristics of the data set, your program need not supply as much detailed information as would a program accessing an ISAM file.

The following describes the more important features of AMS. Full details are in the IBM OS/VS and DOS/VS Access Methods Services manual. You catalog a VSAM structure using an AMS program named IDCAMS, as follows:

OS: **//STEP EXEC PGM=IDCAMS**

DOS: //EXEC IDCAMS, SIZE=AUTO

Immediately following the command are various entries that DEFINE the data set. The first group under CLUSTER provides required and optional entries that describe all the information that VSAM must maintain for the data set. The second group, DATA, creates an entry in the catalog for a data component, that is, the set of all control area and intervals for the storage of records. The third group, INDEX, creates an entry in the catalog for a KSDS index component for the handling of the KSDS indexes.

Figure 28–2 provides the most common DEFINE CLUSTER entries. Note that to indicate continuation, a hyphen (–) follows every entry except the last. The following notes apply to the figure.

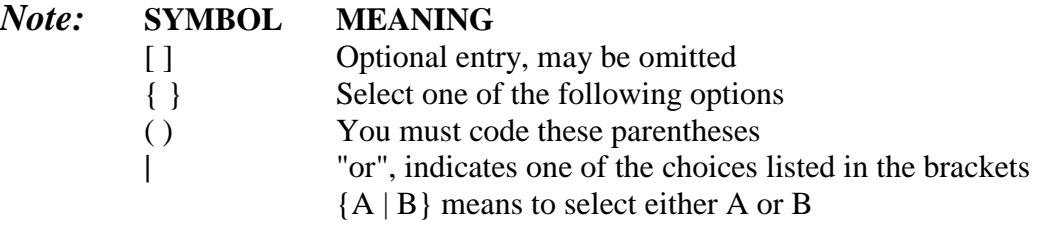

# **Cluster Level**

```
DEFINE
         CLUSTER
        ( NAME(data-set-name) -
         {CYLINDERS(primary[ secondary]) |
                                                      (choose
          BLOCKS(primary[ secondary]) |
                                                      one)
          RECORDS( primary[ secondary])|
          TRACKS(primary( secondary))) -
                                                      (choose one)
         [INDEXED] NONINDEXED | NUMBÉRED] -
         [KEYS(length offset)] -
         [RECORDSIZE(average maximum)] -
         [VOLUMES(vol-ser[ vol-ser ...])]
```
# Data component level

```
EDATA
([CONTROLINTERVALSIZE(size)] -
 [NAME(data-name)] -
 [VOLUMES(vol-ser[ vol-ser ...])]
) ]
```
### Index component level

```
LINDEX
([NAME(index-name)] -
 [VOLUMES(vol-ser[ vol-ser ...])]
 \mathbf{z}
```
# **Figure 28–2 Entries for defining a VSAM data set**

- DEFINE CLUSTER (abbreviated DEF CL) provides various parameters all contained within parentheses.
- NAME is a required parameter that supplies the name of the data set. You can code the name up to 44 characters w**ith a period after each 8 or fewer characters, as EMPLOYEE.RECORDS.P030**. The name corresponds to job control, as follows:

# OS: **//FILEVS DD DSNAME=EMPLOYEE.RECORDS.P030** ...

# DOS: **// DLBL FILEVS,'EMPLOYEE.RECDRDS.P030',0,VSAM**

The name FILEVS in this example is whatever name you assign to the file definition (ACB) in your program, such as

# **filename ACB DDNAME=FILEVS**

• BLOCKS. You may want to load the data set on an FBA device (such as 3310 or 3370) or on a CKD device (such as 3350 or 3380). For FBA devices, allocate the number of 512–byte BLOCKS for the data set. For CKD devices, the entry CYLINDERS (or CYL) or TRACKS allocates space. The entry RECORDS allocates space for either FBA or CKD. In all cases, indicate a primary allocation for a generous expected amount of space and an optional secondary allocation for expansion if required.

- Choose one entry to designate the type of data set: INDEXED designates key–sequenced, NONINDEXED is entry–sequenced, and NUMBERED is relative–record.
- KEYS for INDEXED only defines the length (from 1 to 255) and position of the key in each record. For example, KEYS (6 0) indicates that the key is 6 bytes long beginning in position 0 (the first byte).
- RECORDSIZE (or RECSZ) provides the average and maximum lengths in bytes of data records. For fixed–length records and for RRDS, the two entries are identical. For example, code (120b120) for l20–byte records.
- VOLUMES (or VOL) identifies the volume serial number(s) of the DASD volume(s) where the data set is to reside. You may specify VOLUMES at any of the three levels; for example, the DATA and INDEX components may reside on different volumes.

DEFINE CLUSTER supplies a number of additional specialized options described in the IBM AMS manual.

# **ACCESSING AND PROCESSING**

VSAM furnishes two types of accessing, keyed and addressed, and three types of processing, sequential, direct, and skip sequential. The following chart shows the legal accessing and processing by type of organization:

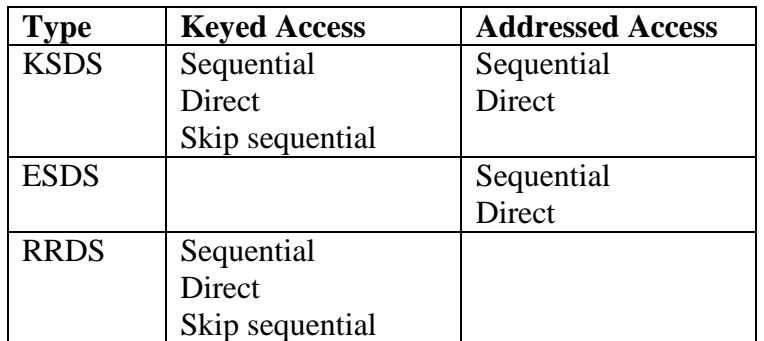

In simple terms, *keyed accessing* is concerned with the key (for KSDS) and relative record number (for RRDS). For example, if you read a KSDS sequentially, VSAM delivers the records in sequence by key (although they may be in a different sequence physically).

*Addressed accessing* is concerned with the RBA. For example, you can access a record in an ESDS using the RBA by which it was stored. For either type of accessing method, you can process records sequentially or directly (and by skip sequential for keyed access). Thus you always use addressed accessing for ESDS and keyed accessing for RRDS and may process either type sequentially or directly. KSDS, by contrast, permits both keyed access (the normal) and addressed access, with both sequential and direct processing.

# **KEY–SEQUENCED DATA SETS**

A key-sequenced data set (KSDS) is considerably more complex than either ESDS or RRDS but is more useful and versatile. You always create ("load") a KSDS in ascending sequence by key and may process a KSDS directly by key or sequentially. Since KSDS stores and retrieves records according to key, each key in the data set must be unique.

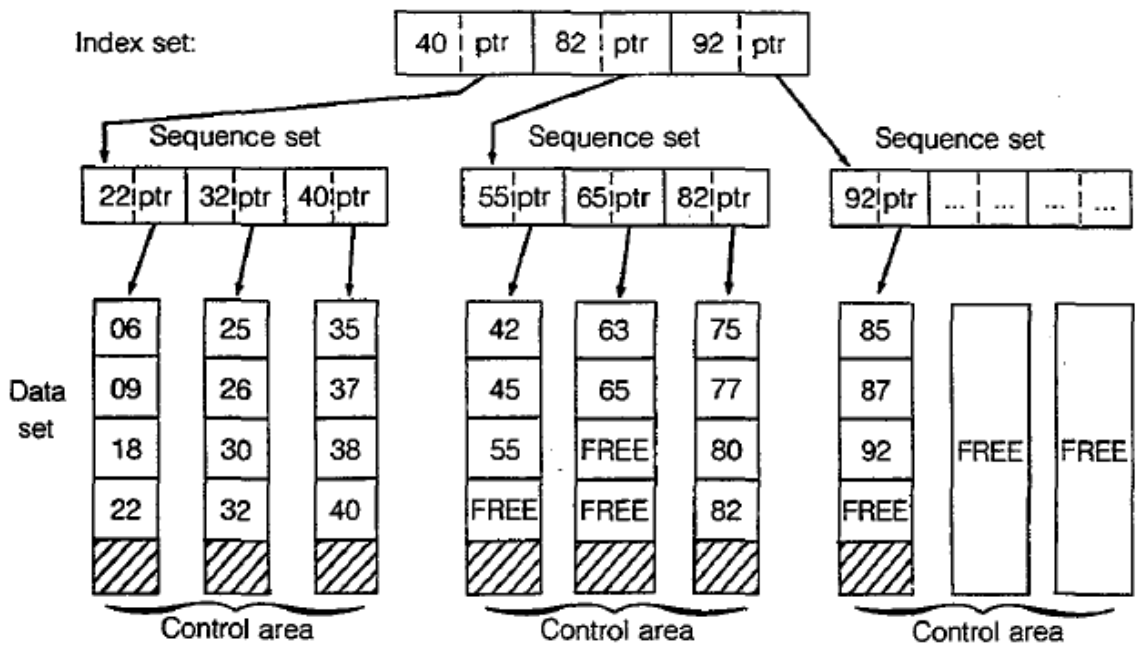

**Figure 28–3 Key–sequenced organization**

'Figure 28–3 provides a simplified view of a key-sequenced data set. The control intervals that contain the data records are depicted vertically, and for this example three control intervals comprise a control area. A *sequence set* contains an entry for each control interval in a control area. Entries within a sequence set consist of the highest key for each control interval and the address of the control interval; the address acts as a pointer to the beginning of the control interval. The highest keys for the first control area are 22, 32, and 40, respectively. VSAM stores each high key along with an address pointer in the sequence set for the first control area.

At a higher level, an *index set* (various levels depending on the size of the data set) contains high keys and address pointers for the sequence sets. In Fig. 28–3, the highest key for the first control area is 40. VSAM stores this value in the index set along with an address pointer for the first sequence.

When a program wants to access a record in the data set directly, VSAM locates the record first by means of the index set and then the sequence set. For example, a program requests access to a record with key 63. VSAM first checks the index set as follows:

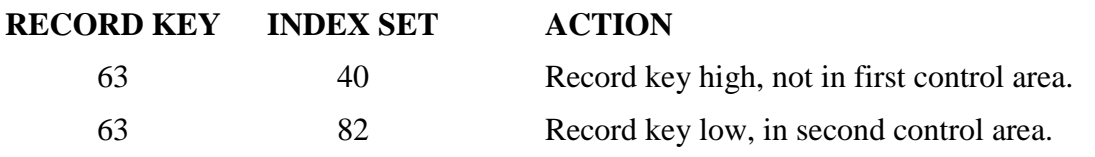

Page 499 **Chapter 28** Revised January 19, 2010 Copyright © 2009 by Edward L. Bosworth, Ph.D.

VSAM has determined that key 63 is in the second control area. It next examines the sequence set for the second control area to locate the correct control interval. These are the steps:

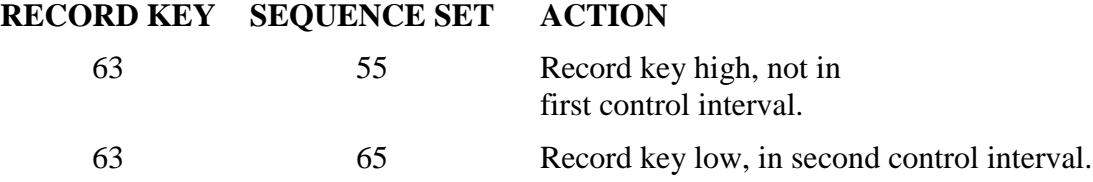

VSAM has now determined that key 63 is in the second control interval of the second control area. The address pointer in the sequence set directs VSAM to the correct control interval. VSAM then reads the keys of the data set and locates key 63 as the first record that it delivers to the program.

# **Free Space**

You normally allow a certain amount of free space in a data set for VSAM to insert new records. When creating a key–sequenced data set, you can tell VSAM to allocate free space in two ways:

- 1. Leave space at the end of each control interval.
- 2. Leave some control intervals vacant.

If a program deletes or shortens a record, VSAM reclaims the space by shifting to the left all following records in the control interval. If the program adds or lengthens a record, VSAM inserts the record in its correct space and moves to the right all following records in the control interval. VSAM updates RBAs and indexes accordingly.

A control interval may not contain enough space for an inserted record. In such a case, VSAM causes a *control interval split* by removing about half the records to a vacant control interval in the same control area. Although records are now no longer *physically* in key order, for VSAM they are *logically* in sequence. The updated sequence set controls the order for subsequent retrieval of records.

If there is no vacant control interval in a control area, VSAM causes a control area split, using free space outside the control area. Under normal conditions, such a split seldom occurs. To a large degree, a VSAM data set is self-organizing and requires reorganization less often than an ISAM file.

# **ENTRY·SEQUENCED DATA SETS**

An entry-sequenced data set (ESDS) acts like sequential file organization but has the advantages of being under control of VSAM, some use of direct processing, and password facilities. Basically, the data set is in the sequence in which it is created, and you normally (but not necessarily) process from the start to the end of the data set. Sequential processing of an ESDS by RBA is known as addressed access, which is the method you use to create the data set. You may also process ESDS records directly by RBA. Since ESDS is not concerned with keys, the data set may legally contain duplicate records.

Assume an ESDS containing records with keys 001, 003, 004, and 006. The data set would appear as follows:

**| 001 | 003 | 004 | 006 |**

You may want to use ESDS for tables that are to load into programs, for small files that are always in ascending sequence, and for files extracted from a KSDS that are to be sorted.

# **RELATIVE-RECORD DATA SETS**

A relative-record data set (RRDS) acts like direct file organization but also has the advantages of being under control of VSAM and offering keyed access and password facilities. Basically, records in the data set are located according to their keys. For example, a record with key 001 is in the first location, a record with key 003 is in the third location, and so forth. If there is no record with key 002, that location is empty, and you can subsequently insert the record.

Assume an RRDS containing records with keys 001, 003, 004, and 006. The data set would appear as follows:

**| 001 | ... | 003 | 004 | ... | 006 |**

Since RRDS stores and retrieves records according to key, each key in the data set must be unique.

You may want to use RRDS where you have a small to medium-sized file and keys are reasonably consecutive so that there are not large numbers of spaces. One example would be a data set with keys that are regions or states, and contents are product sales or population and demographic data.

You could also store keys after performing a computation on them. As a simple example, imagine a data set with keys 101, 103, 104, and 106. Rather than store them with those keys, you could subtract 100 from the key value and store the records with keys 001, 003, 004, and 006.

# **VSAM MACRO INSTRUCTIONS**

VSAM uses a number of familiar macros as well as a few new ones to enable you to retrieve, add, change, and delete records. In the following list, for macros marked with an asterisk, see the IBM DOS/VS or OS/VS Supervisor and I/O Macros manual for details.

- To relate a program and the data: ACB (access method control block) EXLST (exit list)
- To connect and disconnect a program and a data set:
	- OPEN (open a data set) CLOSE (close a data set) TCLOSE (temporary close)
- To define requests for accessing data: RPL (request parameter list)
- To request access to a file: GET (get a record) PUT (write or rewrite a record) POINT\* (position VSAM at a record) ERASE (erase a record previously retrieved with a GET) ENDREQ\* (end a request)

 To manipulate the information that relates a program to the data: GENCB\* (generate control block) MODCB\* (modify control block) SHOWCB (show control block) TESTCB\* (test control block)

A program that accesses a VSAM data set requires the usual OPEN to connect the data set and CLOSE to disconnect it, the GET macro to read records, and PUT to write or rewrite records. An important difference in the use of macros under VSAM is the RPL (**R**equest for **P**arameter **L**ist) macro. As shown in the following relationship, a GET or PUT specifies an RPL macro name rather than a file name. The RPL in turn specifies an ACB (**A**ccess **C**ontrol **B**lock) macro, which in its turn relates to the job control entry for the data set:

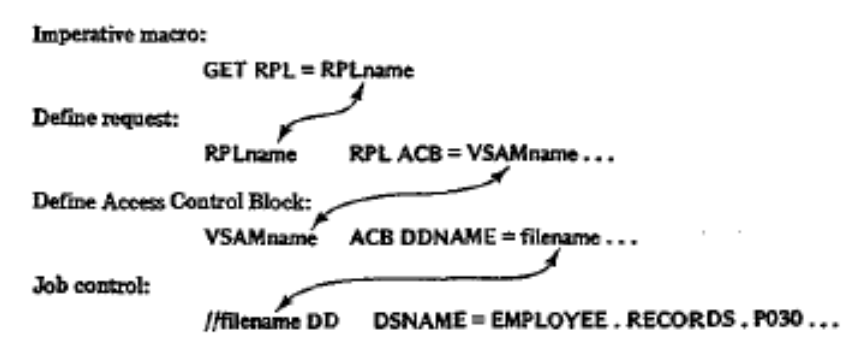

The ACB macro is equivalent to the OS DCB or DOS DTF file definition macros. As well, the OPEN macro supplies information about the type of file organization, record length, and key. Each execution of OPEN, CLOSE, GET, PUT, and ERASE causes VSAM to check its validity and to insert a code into register 15 that you can check. A return code of X'00' means that the operation was successful. You can use the SHOWCB macro to determine the exact cause of the error.

# **THE ACB MACRO: ACCESS METHOD CONTROL BLOCK**

The ACB macro identifies a data set that is to be processed. Its main purpose is to indicate the proposed type of processing (sequential or direct) and the use of exit routines, if any. The DEFINE CLUSTER command of AMS has already stored much of the information about the data set in the VSAM catalog. When a program opens the data set via the ACB, VSAM delivers this information to virtual storage.

Entries for an ACB macro may be in any sequence, and you may code only those that you need. Following is the general format, which you code like a DCB or DTF, with a comma following each entry and a continuation character in column 72. All operands are optional.

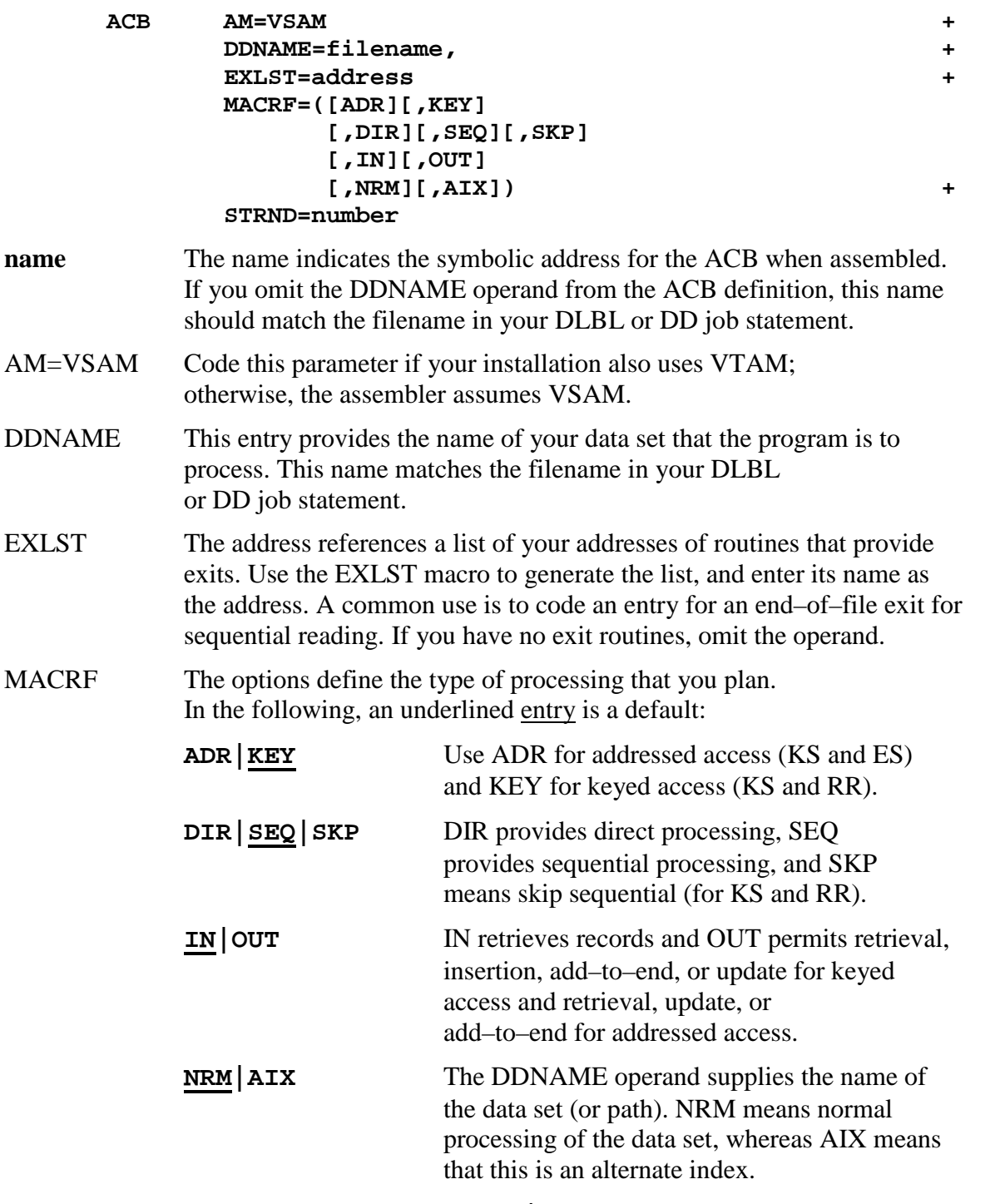

Other MACRF options are **RST|NRS** for resetting catalog information and **NUB|UBF** for user buffers.

**STRNO** The entry supplies the total number of RPLs (request parameter lists) that your program will use at the same time (the default is 1).

ACB also has provision for parameters that define the number and size of buffers; however, the macro has standard defaults.

In the program example in Fig. 28–4, the ACB macro VSMFILOT has only two entries and allows the rest to default. Access is keyed (KEY), processing is sequential (SEQ), and the file is output (OUT). There is no exit list, STRNO defaults to 1, and MACRF defaults to NRM (normal path).

The assembler does not generate an I/O module for an ACB, nor does the linkage editor include one. Instead, the system dynamically generates the module at execute time.

### **THE RPL MACRO: REQUEST PARAMETER UST**

The request macros GET, PUT, ERASE, and POINT require a reference to an RPL macro. For example, the program in Fig. 28–4 issues the following GET macro:

#### **GET RPL=RPLISTIN**

The operand supplies the name of the RPL macro that contains the information needed to access a record. If your program is to access a data set in different ways, you can code an RPL macro for each type of access; each RPL keeps track of its location in the data set.

The standard format for RPL is as follows. The name for the RPL macro is the one that you code in the GET or PUT operand. Every entry is optional. (ELB: Note the non–blank character in column 72 to indicate continuation on the next line.)

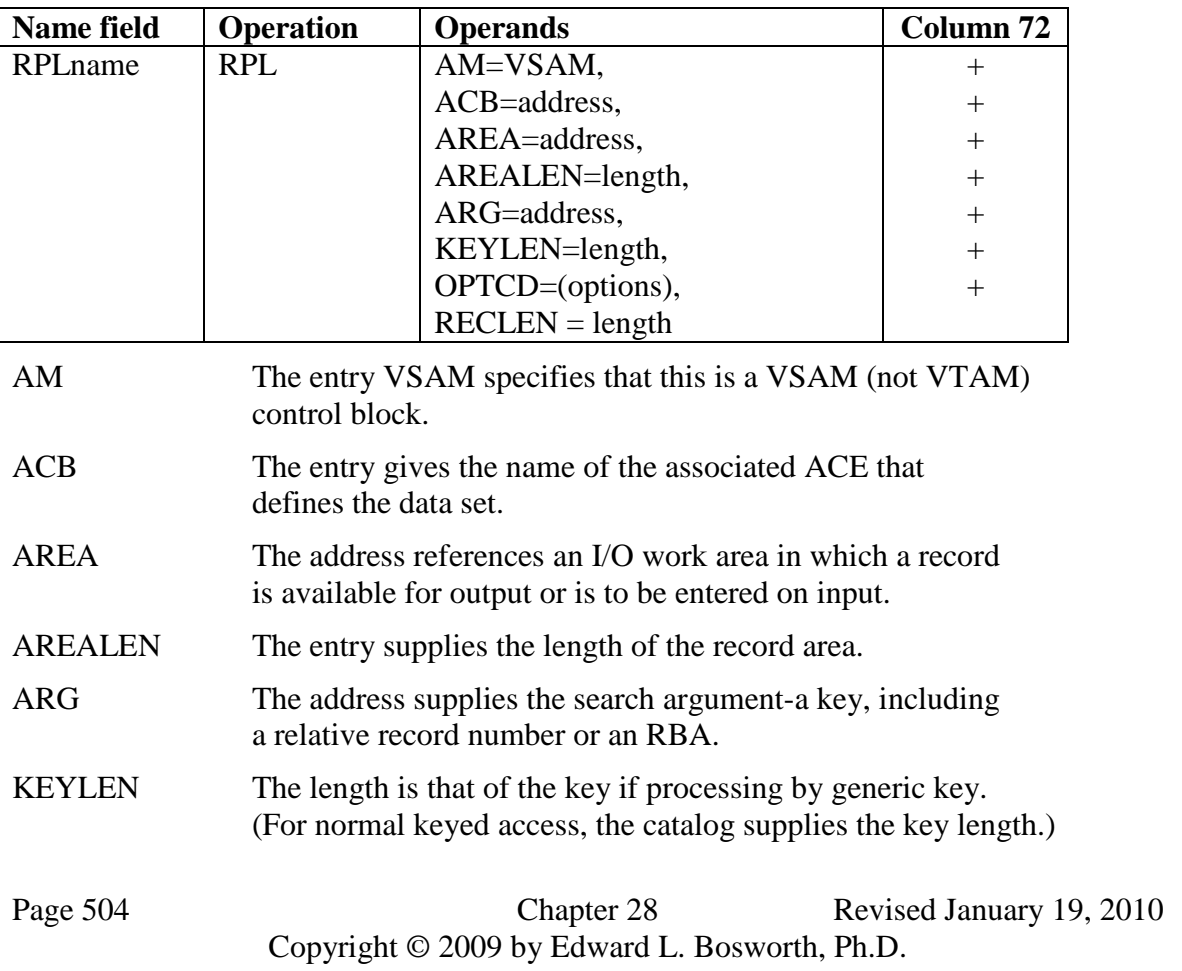

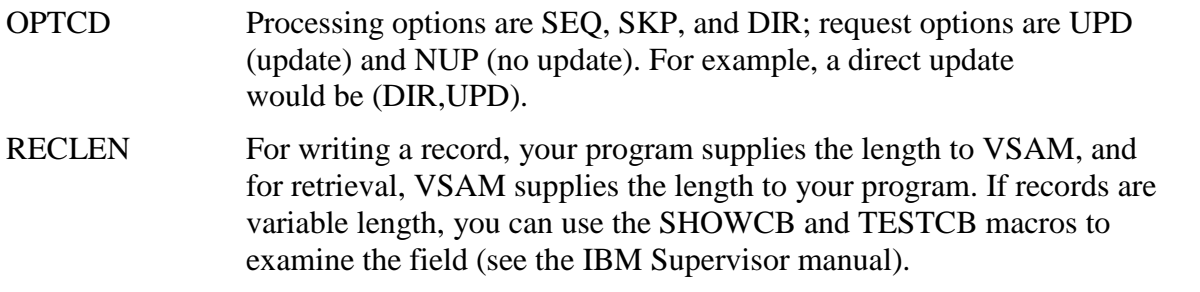

### **THE OPEN MACRO**

The OPEN macro ensures that your program has authority to access the specified data set and generates VSAM control blocks.

#### **[label] OPEN address [,address ...... ]**

The operand designates the address of one or more ACBs, which you may code either as a macro name or as a register notation (registers 2–12); for example:

### **OPEN VSFILE**

#### *or* **LA 6,VSFILE OPEN (6)**

You can code up to 16 filenames in one OPEN and can include both ACB names and DCB or D1F names. Note, however, that to facilitate debugging, avoid mixing them in the same OPEN. OPEN sets a return code in register 15 to indicate success (zero) or failure (nonzero), which your program can test:

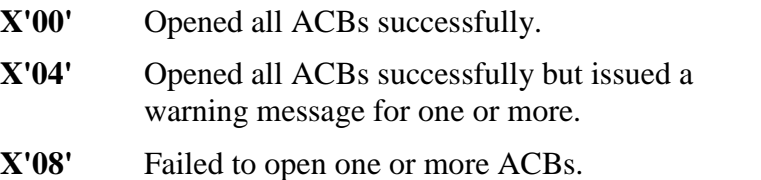

On a failed OPEN or CLOSE, you can also check the diagnostics following program execution for a message such as **OPEN ERROR X'6E'**, and check Appendix K of the IBM Supervisor manual for an explanation of the code.

### **THE CLOSE MACRO**

The CLOSE macro completes any I/O operations that are still outstanding, writes any remaining output buffers, and updates catalog entries for the data set.

### **[label ] CLOSE address [,address ... ]**

You can code up to 16 names in one CLOSE and can include both ACB names and DCB or DTF names. CLOSE sets a return code in register 15 to indicate success or failure, which your program can test:

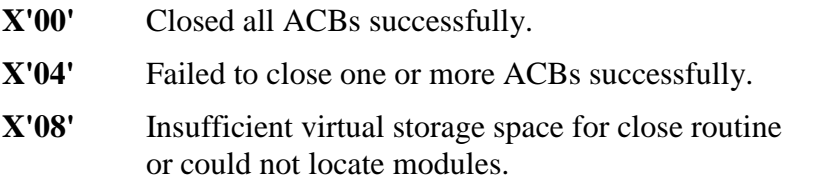

# **THE REQUEST MACROS: GET. PUT. ERASE**

The VSAM request macros are GET, PUT, ERASE, POINT, and ENDREQ. For each of these, VSAM sets register 15 with a return code to indicate success or failure of the operation, as follows:

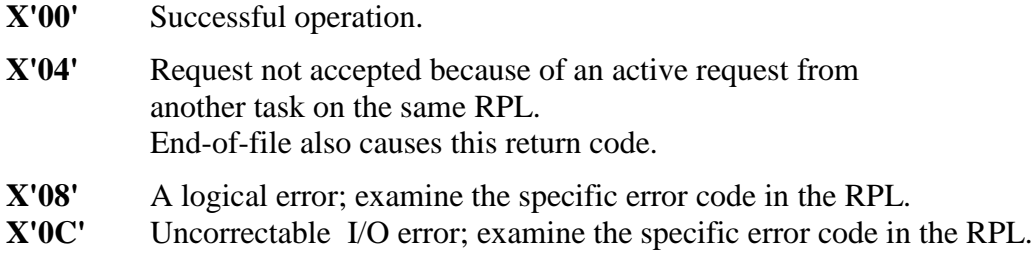

# **The GET Macro**

GET retrieves a record from a data set. The operand specifies the address of an RPL that defines the data set being processed. The entry may either (1) cite the address by name or (2) use register notation, any register 2–12, in parentheses.

You may use register 1; its use is more efficient, but GET does not preserve its address.

### **1. GET RPL=RPLname**

#### **2. LA reg,RPLname GET RPL=(reg)**

The RPL macro provides the address of your work area where GET is to deliver an input record. Register 13 must contain the address of a save area defined as 18·fullwords.

Under sequential input, GET delivers the next record in the data set. The OPTCD entry in the RPL macro would appear, for example, as OPTCD=(KEY,SEQ) or OPTCD=(ADR,SEQ). You have to provide for end–of–file by means of an EXLST operand in the associated ACB macro; see Fig. 28–4 for an example.

For non–sequential accessing, GET delivers the record that the key or relative record number specifies in the search argument field. The OPTCD entry in the RPL macro would appear, for example, as OPTCD = (KEY,SKP) or OPTCD= (KEY,DIR), or as an RBA in the search argument field, as OPTCD = (ADR,DIR).

You also use GET to update or delete a record.

# **The PUT Macro**

PUT writes or rewrites a record in a data set. The operand of PUT specifies the address of an RPL that defines the data set being processed. The entry may either (1) cite the address by name or (2) use register notation, any register 2-12, in parentheses. You may use register 1; its use is more efficient, but PUT does not preserve its address.

### **1. PUT RPL=RPLname**

**2. LA reg,RPLname PUT RPL=(reg)**

The RPL macro provides the address of your work area containing the record that PUT is to add or update in the data set. Register 13 must contain the address of a save area defined as 18 fullwords.

To create (load) or extend a data set, use sequential output. The OPTCD entry in the RPL macro would appear, for example, as OPTCD=(SEQ or SKP). SKP means "skip sequential" and enables you to start writing at any specific record.

For writing a KSDS or RRDS, if OPTCD contains any of the following, PUT stores a new record in key sequence or relative record sequence:

OPTCD=(KEY,SKP,NUP) Skip, no update OPTCD=(KEY,DIR,NUP) Direct, no update OPTCD=(KEY,SEG,NUP) Sequential, no update

Note that VSAM does not allow you to change a key in a KSDS (delete the record and write a new one). To change a record, first GET it using OPTCD= UFD, change its contents (but not the key), and PUT it, also using OPTCD=UFD. To write a record in ESDS, use OPTCD=(ADR, ….).

# **The ERASE Macro**

The purpose of the ERASE macro is to delete a record from a KSDS or an RRDS. To locate an unwanted record, you must previously issue a GET with an RPL specifying OPTCD=(UFD...).

# **[label] ERASE RPL=address or =(register)**

For ESDS, a common practice is to define a delete byte in the record. To "delete" a record, insert a special character such as X'FF'; all programs that process the data set should bypass all records containing the delete byte. You can occasionally rewrite the data set, dropping all deletes.

# **THE EXLST MACRO**

If your ACB macro indicates an EXLST operand, code a related EXLST macro. EXLST provides an optional list of addresses for user exit routines that handle end–of–file and error analysis. All operands in the macro are optional.

When VSAM detects the coded condition, the program enters your exit routine. Register 13 must contain the address of your register save area. For example, if you are reading sequentially, supply an end–of–data address (EODAD) in the EXLST macro-see the ACB for VSMFILIN in Fig. 28–4.

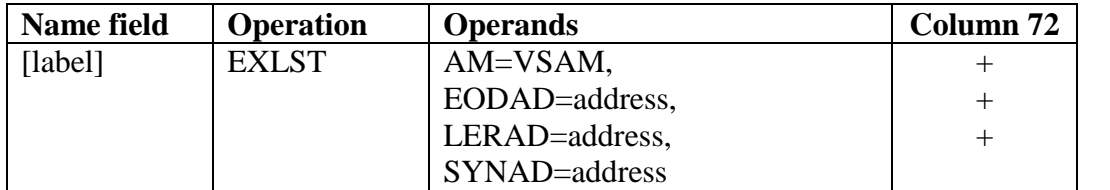

Here are explanations of the operands for EXLST:

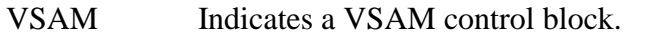

- EODAD Supplies the address of your erid-of-data routine. You may also read sequentially backward, and VSAM enters your routine when reading past the first record. The request return code for this condition is X'04'.
- LERAD Indicates the address of the routine that analyzes logical errors that occurred during GET, PUT, POINT, and ERASE. The request return code for this condition is X'08'.
- SYNAD Provides the address of your routine that analyzes physical I/O errors on GET, PUT, POINT, ERASE, and CLOSE. The request return code for this condition is X'OC'.

Other operands are EXCPAD and JRNAD.

# **THE SHOWCB MACRO**

The original program in Fig. 28–4 contained an error that caused it to fail on a PUT operation. The use of the SHOWCB macro in the error routine for PUT (R30PUT) helped determine the actual cause of the error.

The purpose of SHOWCB is to display fields in an ACB, EXLST, or RPL. Code SHOWCB following a VSAM macro where you want to identify errors that VSAM has detected. The SHOWCB in the PUT error routine in Fig. 28–4 is as follows:

### **SHOWCB RPL=RPLISTOT,AREA=FDBKWD,FIELDS=(FDBK),LENGTH=4**

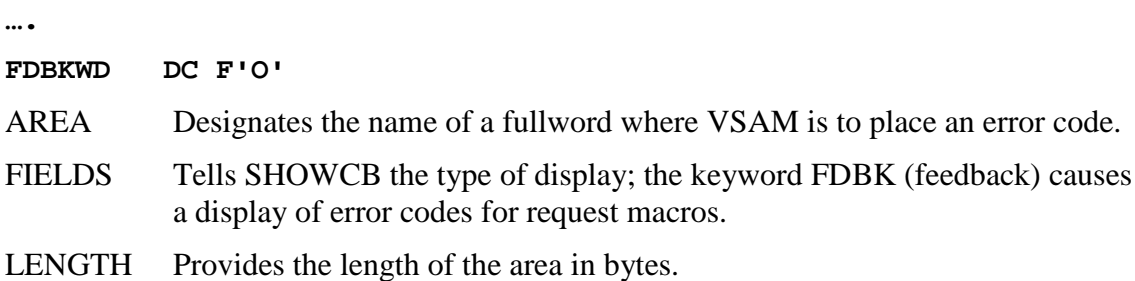

On a failed request, VSAM stores the error code in the rightmost byte of the fullword area. These are some common error codes:

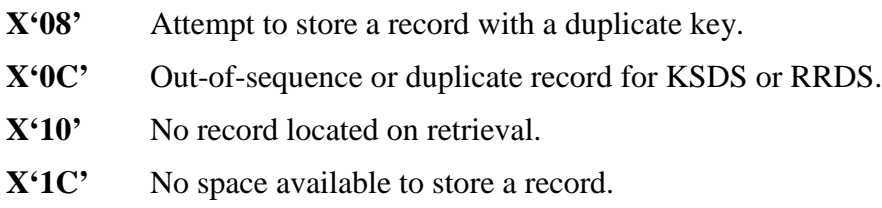

Your program can test for the type of error and display a message. For nonfatal errors, it could continue processing; for fatal errors, it could terminate.

The original error in Fig. 28–4 was caused by the fact that the RPL macro RPLISTOT did not contain an entry for RECLEN; the program terminated on the first PUT error, with register 15 containingX'08' (a "logical error"). Insertion of the SHOWCB macro in the next run revealed the cause of the error in FDBKWD: 00006C. Appendix K of the IBM Supervisor manual explains the error (in part) as follows: "The RECLEN value specified in the RPL macro was [either] larger than the allowed maximum [or] equal to zero...." Coding a RECLEN operand in the RPL macro solved the problem, and the program then executed through to normal termination. One added point: Technically, after" each SHOWCB, you should test register 15 for a successful or failed operation.

# **SAMPLE PROGRAM: LOADING A KEY-SEQUENCED DATA SET**

The program in Fig. 28–4 reads records from the system reader and sequentially creates a key-sequenced data set. A DEFINE CLUSTER command has allocated space for this data set as INDEXED (KSDS), with three tracks, a 4-byte key starting in position 0, and an 80–byte record size. The program loads the entire data set and closes it on completion. For illustrative (but not practical) purposes, it reopens the data set and reads and prints each record. The PUT macro that writes records into the data set is:

### **PUT RPL=RPLISTOT**

RPLISTOT defines the name of the ACB macro (VSMFILOT), the address of the output record, and its length. Although the example simply duplicates the record into the data set, in practice you would probably define various fields and store numeric values as packed or binary.

The ACB macro defines VSMFILOT for keyed accessing, sequential processing, and output. The DDNAME, VSAMFIL, in this example relates to the name for the data set in the DLBL job control entry (DD under OS*).*

For reading the data set, the GET macro is

# **GET RPL=RPLISTIN**

RPLISTIN defines the name of the ACB macro (VSMFILIN), the address in which GET is to read an input record, and the record length.

IDCAMS SYSTEM SERVICES DELETE (VSAMFIL.ABEL) CLUSTER PURGE DCO550I ENTRY (C) VSAMFIL.ABEL DELETED<br>IDCO550I ENTRY (D) VSAMFIL.DATA DELETED<br>IDCO550I ENTRY (I) VSAMFIL.INDEX DELETED IDC0001I FUNCTION COMPLETED, HIGHEST CONDITION CODE WAS O DEFINE CLUSTER (NAME(VSAMFIL.ABEL) - $TRACKS(3) -$ VOLUME (SVSE03) -INDEXED - $KEYS(4 0) -$ RECORDSIZE(80 80) ) -DATA (NAME(VSAMFIL.DATA)) -INDEX (NAME(VSAMFIL.INDEX)) IDC0001I FUNCTION COMPLETED, HIGHEST CONDITION CODE WAS 0 IDC0002I IDCAMS PROCESSING COMPLETE. MAXIMUM CONDITION CODE WAS O // OPTION LINK, PARTDUMP, NOXREF, LOG ACTION NOMAP // EXEC ASSEMBLY, SIZE=256K PRINT NOGEN, NODATA 3 MAIN PROCESSING  $4 *$  $5 *$ --------------------------6 PROGVSM START  $\overline{7}$ **BALR** 12,0 **INITIALIZE** BASE REG &<br>VSAM SAVEAREA USING \*,12 USING \*,12<br>LA 13,VSAMSAVE<br>OPEN FILEIN,VSMFILOT<br>LTR 15,15<br>BNZ R100PEN<br>CPT FILEIN VSMPFC 8 9 10. **SUCCESSFUL OPEN?<br>NO - TERMINATE<br>READ 1ST RECORD<br>CREATE FILE<br>READ NEXT** 19 20 BNZ R100PEN<br>GET FILEIN,VSMREC<br>BAL 6.B10LOAD 21 28 A10LOOP BAL 6, B10LOAD<br>29 GET FILEIN, VSMREC<br>35 B A10LOOP 37 A80EOF CLOSE FILEIN, VSMFILOT LA 13, VSAMSAVE<br>OPEN FILEPRT, VSMFILIN<br>LTR 15, 15<br>BNZ R100PEN 46 47 SUCCESSFUL OPEN? 56 NO -- TERMINATE 57 BAL 6, CLOPRINT READ & PRINT VSAM FILE 58 60 A90EOF CLOSE FILEPRT, VSMFILOT NORMAL TERMINATION  $73*$ LOAD VSAM FILE  $74 *$ -------------75 B10LOAD PUT **RPL-RPLISTOT** WRITE VSAM RECORD  $\begin{array}{lll} \text{LTR} \\ \text{BNZ} \end{array}$ 82 15,15 SUCCESSFUL WRITE? **R30PUT** NO -- ERROR 83 84 **BR RETURN** 6.  $86 *$ READ & PRINT VSAM FILE  $87 *$ -----------------------------------88 C10PRINT GET RPL=RPLISTIN<br>95 LTR 15,15 SUCCESSFUL READ? NO - TERMINATE **BNZ R40GET** 96 MVC PRREC, VSMREC 97 PUT FILEPRT, PRINT NE PRINT RECORD 98 104 в **C10PRINT** 

#### **Figure 28–4 Loading a key–sequenced data set**

Page 510 **Chapter 28** Revised January 19, 2010 Copyright © 2009 by Edward L. Bosworth, Ph.D.

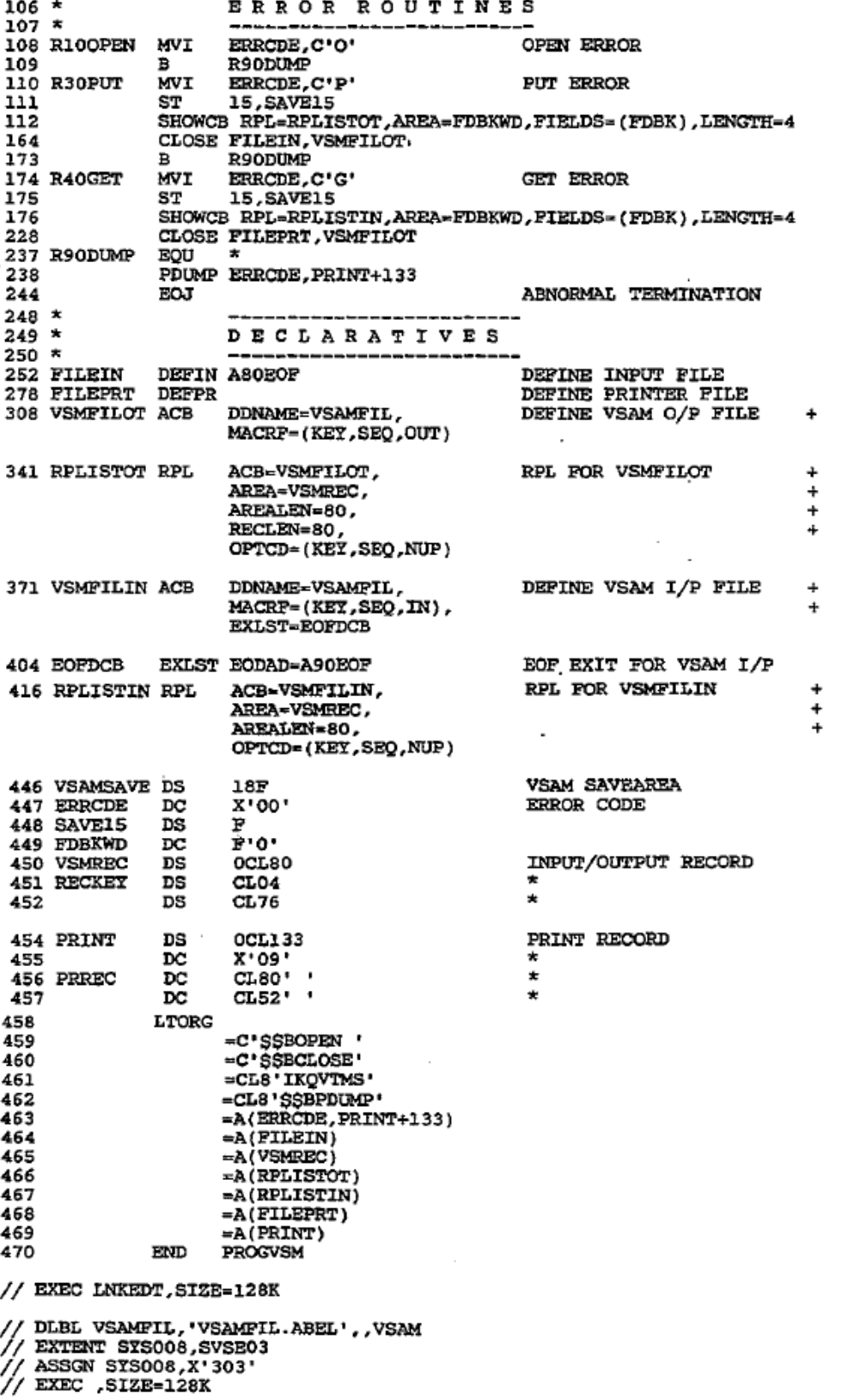

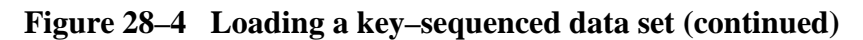

The ACB macro defines VSMFILIN for keyed access, sequential processing, and input. The DDNAME, VSAMFIL, relates to the name for the data set in the DLBL job control entry. Note that there is an ACB and RPL macro for both input and output, but both ACB macros specify the same DDNAME: VSAMFIL.

Error routines are for failures on OPEN, GET, and PUT. These rather primitive routines supply an error code and the contents of the declaratives; in practice, you may want to enlarge these routines. If you fail to provide error routines, your program may crash with no clear cause.

During testing, you may have changed the contents of a VSAM data set and now want to reload (re-create) the original data set. Except for updating with new keys, VSAM does not permit overwriting records in a data set. You have to use IDCAMS to DELETE and again DEFINE the data set as follows:

**DELETE(data-set-name) CLUSTER PURGE …**

**DEFINE CLUSTER(NAME(data-set-name) ….)**

### **Loading an ESDS**

To convert the program in Fig. 19-4 from KSDS to ESDS, change DEFlNE CLUSTER from INDEXED to NONINDEXED and delete the KEYS and INDEX entries. Change the ACB MACRF from KEY to ADR, and change the RPL OPTCD from KEY to ADR – that's all.

# **KEYED DIRECT RETRIEVAL**

Key-sequenced data sets provide for both sequential and direct processing by key. For direct processing, you must supply VSAM with the key of the record to be accessed. If you use a key to access a record directly, it must be the same length as the keys in the data set (as indicated in the KEYS operand of DEFINE CLUSTER), and the key must actually exist in the data set. For example, if you request a record with key 0028 and there is no such record, VSAM returns an error code in register 15.

Using the data set in Fig. 19-4, assume that a program is to access records directly. A user enters record key numbers via a terminal, and the program is to display the record on the screen. In this partial example, the RPL macro specifies the name (ARG) of the key to be in a 4-byte field named KEYFLD. These are the specific coding requirements for the ACB, RPL, and GET macros:

For updating a KSDS record, change the MACRF from IN to OUT, and change the OPTCD from NUP to UPD. GET the record, make the required changes to it (but not the key!), and PUT the record using the same RPL.

```
VSMFILE ACB DDNAME=name, +
          MACRF=(KEY,DIR,IN)
RPLIST RPL ACB=VSMFILE, +
          AREA=DCBREC, +
          AREALEN=80, +
          ARG=KEYFLD, +
          OPTCD=(KEY,DIR,NUP)
KEYFLD DS CL4
DCBREC DS CL80
[Accept a key number from the terminal]
      MVC KEYFLD,keyno
       GET RPL=RPLI ST
       LTR 15,15
       BNZ error
[Display the record on the screen]
```
# **SORTING VSAM FILES**

You can sort VSAM records into either ascending or descending sequence. You must first use DEFINE CLUSTER to allocate a vacant data set (NONINDEXED) for SORT to write the sorted data set. Here is a typical SORT specification:

```
// EXEC SORT,SIZE=256K
```

```
SORT FIELDS=(1,4,CH,A,9,4,PD,D)
RECORD TYPE=F,LENGTH=(150)
INPFIL VSAM
OUTFIL ESDS
END
```
*/\**

**SORT** causes the SORT program to load into storage and begin execution.

**SORT FIELDS** defines the fields to be sorted, indicated by major control to minor, from left to right. In this example, the major sort field begins in position 1 (the first position), is 4 bytes long, is in character (CH) format, and is to be sorted in ascending (A) sequence. The minor sort field begins in position 9, is 4 bytes long, is in packed (PD) format, and is to be sorted in descending (0) sequence. The example could be a sort of departments in ascending sequence, and within each department are employee salaries in descending sequence.

**RECORD TYPE** indicates fixed (F) length and record length (150 bytes).

**INPFIL** informs SORT that the input file is VSAM; SORT can determine the type of data set from the VSAM catalog.

**OUTFIL** defines the type of output file, in this case entry-sequenced. This entry should match the DEFINE CLUSTER for this data set, NONINDEXED.

Job control commands for SORTIN and SORTOUT provide the names of the data sets. Since job control varies by operating system and by installation requirements, check with your installation before attempting the SORT utility.

# **VSAM UTILITY PRINT**

IDCAMS furnishes a convenient utility program named PRINT that can print the contents of a VSAM, SAM, or ISAM data set. The following provides the steps for OS and for DOS:

```
OS: //STEP EXEC PGM=IDCAMS
       PRINT INFILE(filename) CHARACTER or HEX or DUMP
     /*
DOS: // EXEC IDCAMS,SIZE=256K
      PRINT INFILE(filename) CHARACTER or HEX or DUMP
     /*
```
The options for PRINT indicate the format of the printout, in character, hexadecimal, or both (DUMP prints hex on the left and character format on the right).

INFILE(fiIename) matches the name in the OS DD or DOS DLBL job statement with any valid filename as long as the two are identical. The DD or DLBL statement notifies VSAM which data set is to print.

PRINT lists KSDS and ISAM data sets in key sequence and lists ESDS, RRDS, and SAM data sets in physical sequence. You can also print beginning and ending at a specific record.

# **KEY POINTS**

- A key-sequenced data set (KSDS) maintains records in sequence of key, such as employee or part number, and is equivalent to indexed sequential access method.
- An entry-sequenced data set (ESDS) maintains records in the sequence in which they were initially entered and is equivalent to sequential organization.
- A relative-record data set (RRDS) maintains records in order of relative record number and is equivalent to direct file organization.
- For the three types of data sets, VSAM stores records in groups (one or more) of control intervals. At the end of each control interval is control information that describes the data records.
- Before physically writing (loading) records in a VSAM data set, you must first catalog its structure. Access method services (AMS) enables you to furnish VSAM with such details about the data set as its name, organization type, record length, key location, and password (if any).
- VSAM furnishes two types of accessing, keyed and addressed, and three types of processing, sequential, direct, and skip sequential.
- The most common errors in processing VSAM data sets occur because of the need to match definitions in the program, job control, and the cataloged VSAM data set.
- The data-set-name in job control (such as CUSTOMER.INQUIRY) must agree with the NAME(data–set–name) entry in DEFJNE CLUSTER. This name is the only one by which VSAM recognizes the data set. VSAM relates the ACB DDNAME in the program to the job control name and the job control name to the data-set-name.
- If a data set is cataloged as KSDS, ESDS, or RRDS, each program must access it accordingly.
- For KSDS, the length and starting position of the key in a record must agree with the KEYS entry in DEFINE CLUSTER and, for direct input, with the defined ARG in the OPTCD.
- Every program that references the data set defines the fields with identical formats and lengths in the same positions; the actual field names need not be identical. You may define as character any input field in a record that the program does not reference. The simplest practice is to catalog all record definitions in the assembler source library and COPY the definition into the program during assembly.
- After each OPEN, CLOSE, GET, PUT, and SHOWCB, test register 15 for success or failure, and use SHOWCB (as well as TESTCB) as a debugging aid.